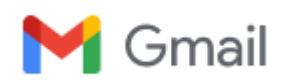

## **Inloggning**

1 meddelande

**Pär Svensson** <parsvmail@gmail.com> 14 januari 2022 14:41 Till: Birgitta Forsén <birgittagforsen@gmail.com>, Bert Westenberg <westenbergbert@gmail.com>

Tyvärr är det inget som våra tekniker kan göra åt dig utan det behöver dessvärre göras via kontrollpanelen från ditt/admins håll. Jag hade då rekommenderat dig att kontakta ordförande för vidare hjälp med inloggningen där, för att se om det då fungerar för dig att logga in? Den som [administrerar abonnemanget kan även skapa en gästanvändare åt dig; Hur skapar jag en](https://help.one.com/hc/sv/articles/115005584729-Hur-skapar-jag-en-g%C3%A4stanv%C3%A4ndare-?source=search&auth_token=eyJhbGciOiJIUzI1NiJ9.eyJhY2NvdW50X2lkIjoxMjAyODM5LCJ1c2VyX2lkIjoxOTA2MDcwODc2MjUzLCJ0aWNrZXRfaWQiOjQzNDkyMjgsImNoYW5uZWxfaWQiOjYzLCJ0eXBlIjoiU0VBUkNIIiwiZXhwIjoxNjQ0NzU5Mjg2fQ.9Ii4tD-QgCCBIlontnBBg18LaDCqnjpJ-bKLRST8cWo) gästanvändare? ©

Om du har några fler frågor eller funderingar så är du alltid varmt välkommen att återkomma till mig.

## Önskar dig en fortsatt fin dag!

Vänliga hälsningar Emely

Är det här något som någon av er kan fixa? /P

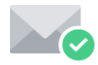

Virusfritt. [www.avg.com](http://www.avg.com/email-signature?utm_medium=email&utm_source=link&utm_campaign=sig-email&utm_content=webmail)